# **Excel 2016 Vba And Macros Includes Content Update Program Mrexcel Library**

Recognizing the way ways to acquire this ebook **Excel 2016 Vba And Macros Includes Content Update Program Mrexcel Library** is additionally useful. You have remained in right site to start getting this info. acquire the Excel 2016 Vba And Macros Includes Content Update Program Mrexcel Library join that we have enough money here and check out the link.

You could purchase guide Excel 2016 Vba And Macros Includes Content Update Program Mrexcel Library or get it as soon as feasible. You could speedily download this Excel 2016 Vba And Macros Includes Content Update Program Mrexcel Library after getting deal. So, taking into consideration you require the ebook swiftly, you can straight get it. Its correspondingly extremely easy and as a result fats, isnt it? You have to favor to in this publicize

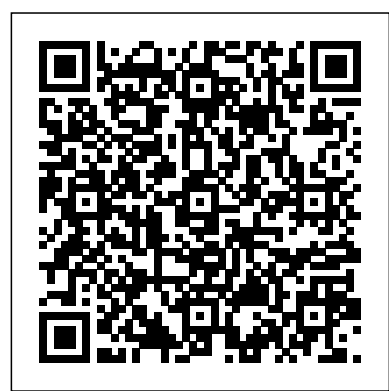

#### Microsoft Excel 2010 Alta Books Editora

Take your Excel programming skills to the next level To take Excel to the next level, you need to understand and implement the power of Visual Basic for Applications (VBA). Excel VBA Programming For Dummies introduces you to a wide array of new Excel options, beginning with the most important tools and operations for the Visual Basic Editor. Inside, you'll find an overview of the essential elements and concepts for programming with Excel. In no time, you'll discover techniques for handling errors and exterminating bugs, working with range objects and controlling program flow, and much more. With friendly advice on the easiest ways to develop custom dialog boxes, toolbars, and menus, readers will be creating Excel applications custom fit to their unique needs! Fully updated for the new Excel 2019 Step-bystep instructions for creating VBA macros to maximize productivity Guidance on customizing your applications so they work the way you want All sample programs, VBA code, and worksheets are available at dummies.com Beginning VBA programmers rejoice! This easy-to-follow book makes it easier than ever to excel at Excel VBA!

*Excel 2016 Pivot Table Data Crunching (includes Content Update Program)* John Wiley & Sons

Use Excel 2010 VBA and macros to automate virtually any routine task, and save yourself hours, days, maybe even weeks. Then learn how to make Excel do things you thought were simply impossible! This book reveals scripting techniques you won't find anywhere else and shows you how to create automated reports that are amazingly powerful and useful. It helps you instantly visualize information so you can understand and act on it. It also shows you how to capture data from anywhere and use it anywhere, and helps you automate Excel 2010's most powerful new features Learning advanced Excel scripting has never been easier You'll find simple, step-by-step instructions, real-world examples and case studies, and 50 workbooks packed with bonus examples, macros, and solutions, straight from MrExcel. About MrExcel Library: Every book in the MrExcel Library pinpoints a specific set of crucial Excel tasks and presents focused skills and examples for performing them rapidly and effectively. Selected by Bill Jelen, Microsoft Excel MVP and mastermind behind the leading Excel solutions website MrExcel.com, these books will **The Definitive Guide to Developing Applications Using** updated features, enhanced power, and new **Microsoft Excel, VBA, and .NET** John Wiley & Sons Take your Excel programming skills to the next level To take Excel to the next level, you need to understand and implement the power of Visual Basic for Applications (VBA). Excel VBA Programming For Dummies introduces you to a wide array of new Excel options, beginning with the most important tools and operations for the Visual Basic Editor. Inside, you'll find an overview of the essential elements and concepts for programming with Excel. In no time, you'll discover techniques for handling errors and exterminating bugs, working with range objects and controlling program flow, and much more. With friendly advice on the easiest ways to develop custom dialog boxes, toolbars, and menus, readers will be creating Excel applications custom fit to their unique needs! Fully updated for the new Excel 2019 Step-by-step instructions for creating VBA macros to maximize productivity Guidance on customizing your applications so both large and small Covers navigating the Excel they work the way you want All sample programs, VBA code, and worksheets are available at dummies.com Beginning VBA programmers rejoice! This easy-to-follow book makes it easier than ever to excel at Excel VBA! Excel 2016 Power Programming with VBA Que À la fois simple, pratique et complet, ce livre sur VBA Excel 2016 s'adresse aux utilisateurs d'Excel ou aux développeurs souhaitant créer des applications de tableur conviviales, fiables et puissantes. Outre les éléments de base du langage VBA (structure du langage et concepts de programmation objet) vous permettant d'automatiser les traitements, vous apprendrez à générer des tableaux croisé s et des graphiques, à concevoir des formulaires, à personnaliser l'interface d'Excel et notamment le ruban, à communiquer avec les autres applications Office, à importer ou

publier des pages Web et des fichiers XML et à exploiter les

fonctions API de Windows. De nombreux exemples sont pré senté s dans chaque chapitre et le livre se termine par un exerciceré capitulatif quivous guide pour la création complète Even if you have no programming experience d'une application Excel. Les exemples présentés dans l'ouvrage sont en té léchargement sur le site www.editions-eni.fr. Excel 2013 Power Programming with VBA Independently Published

Learn to harness the power of Visual Basic for Applications (VBA) in Microsoft Excel to develop interesting, useful, and interactive Excel applications. This book will show you how to extra features, accuracy, and efficiency in working with your data. Programming Excel 2016 with VBA is a complete guide to Excel application development, using step-by-step guidance, example applications, and screenshots in Excel 2016. In this book, you will learn: How to interact with key Excel objects, such as the application object, input boxes, and dialog boxes to design workbook object, and range object Methods for working with ranges in detail using code Usage of Excel as a database repository How to exchange data between Excel applications How to use the Windows API to expand the capabilities of Excel A step-by-step method for producing your own custom Excel ribbon Who This Book Is For:Developers and intermediate-to-advanced Excel users who want to dive deeper into the capabilities of Excel 2016 using code.

### **A Step-By-Step Guide to Learn and Master Excel Macros** Pearson Education

#### Excel 2016 VBA and MacrosQue

Excel 2016 VBA and Macros Packt Publishing Ltd Use este guia para automatizar virtualmente qualquer tarefa de rotina, e economizar seu tempo, entire Office suite Create effective code, dias e, talvez até mesmo, semanas. Aprenda a fazer even with no programing experience com o Excel coisas que você achava que eram simplesmente impossíveis, descubra técnicas de macro que não vai encontrar em nenhum outro lugar e a crie relatórios automatizados que são incrivelmente poderosos. Bill Jelen e Tracy Syrstad mostram como visualizar instantaneamente informações, para que você possa trabalhar com elas... como capturar dados de qualquer lugar e

usá-los em qualquer outro... como automatizar os mais valiosos novos recursos do Excel 2016. Você vai encontrar simples instruções passo a passo, estudos de caso do mundo real e 50 pastas de trabalho repletas com exemplos bônus, macros e soluções — diretamente do MrExceL. Programación en Excel: Macros y lenguaje VBA Que

Publishing

manipulate Excel with code, allowing you to unlock comprehensive guide starts at the beginning capabilities of the entire Office suite using Visual Basic for Applications (VBA). , you'll be automating routine computing processes quickly using the simple, yet powerful VBA programming language. Clear, systematic tutorials walk beginners through the basics, while intermediate and advanced content guides more experienced users toward efficient solutions. This to get you acquainted with VBA so you can start recording macros right away. You'll then build upon that foundation to utilize the full capabilities of the language as you use loops and functions, message boxes, your own Office automation program. Addins, embedded macros, content controls, and more give you advanced tools to enhance productivity, and all instruction is backed by real-world practice projects in Word, Excel, Outlook, and PowerPoint. Productivity is the name of the game, and automating certain computing tasks is an easy solution with significant impact for any business. This book shows you how, with step-by-step guidance and expert insight. Expand Office 2016 functionality with macros Learn how to work with VBA and the Understand ActiveX, XML-based files, the developer tab, and more VBA is designed to be understandable and accessible to beginners, but powerful enough to create specialized business applications. If you're ready to begin exploring the possibilities, Mastering VBA for Microsoft

Maximize your Excel 2013 experience using VBA application development The new Excel 2013 boasts capabilities. Naturally, that means John Walkenbach returns with a new edition of his bestselling VBA Programming book and covers all the methods and tools you need to know in order to to the uninitiated. In this guide, one of program with Excel. With this comprehensive guide, "Mr. Spreadsheet" shows you how to maximize your Excel experience using professional spreadsheet application development tips from his own personal bookshelf. Featuring a complete introduction to Visual Basic for Applications and fully updated for the latest features of Excel 2013, this essential reference includes an analysis of Excel application development and is packed with procedures, tips, and ideas for expanding Excel's capabilities with VBA. Offers an analysis of Excel application development and a complete introduction to VBA Features invaluable advice from "Mr. Spreadsheet" himself, bestselling author relevant, useful, and authoritative John Walkenbach, who demonstrates all the techniques you need to create Excel applications, interface, formatting worksheets, interacting with Learn the Most Popular Excel Formulas Ever: other Office applications, working with collaboration tools, and using sample workbooks and John Walkenbach's award-winning Power Utility Pak to help enhance your Excel skills Provides tips, tricks, and techniques for expanding Excel's capabilities with VBA that you wont find anywhere else Excel 2013 Power Programming with VBA is packed with procedures, tips, and ideas for achieving Excel excellence with VBA. Mastering VBA for Microsoft Office 2016 Tickling Keys, Inc.

Enhance productivity in any Office application with zero programming experience Mastering VBA for Microsoft Office 2016 helps you extend the

Office 2016 gets you started right away. **Excel Macros For Dummies** Excel 2016 VBA and Macros

Offering a solid introduction to writing VBA macros and programs in Excel, this guide shows readers how to get more power out of Excel at the programming level.

## Programming Excel with VBA John Wiley & Sons

Creating tables in Excel allows for easier formatting and reporting, but the new syntax that it implies can be intimidating the developers of the official Microsoft Excel 2013 templates—all of which employ tables—helps introduce readers to the multiple benefits of tables. The book begins by explaining what tables are, how to create them, and how they can be used in reporting before moving on to slightly more advanced topics, including slicers and filtering, working with VBA macros, and using tables in the Excel web app. Novice Excel users and experts alike will find information in this one-of-a-kind resource. Excel VBA Programming For Dummies John Wiley & Sons

VLOOKUP, IF, SUMIF, INDEX/MATCH, COUNT, SUMPRODUCT plus Many More!With this book, you'll learn to apply the must know Excel Formulas & Functions to make your data analysis & reporting easier and will save time in the process.With this book you get the following: ? 101 Ready Made Formulas Covering: LOOKUP, LOGICAL, MATH, STATISTICAL, TEXT, DATE, TIME & INFORMATION ? Easy to Read Step by Step Guide with Screenshots? Downloadable Practice Workbooks for each Formula with Solutions? Interactive & Searchable E-Book to find any Formula with ease? New Excel Formulas For Excel 2019 & Office 365This book is a MUST-HAVE for Beginner to Intermediate Excel users who want to learn Excel Formulas FAST & stand out from the crowd!

MyExcelOnline.com John Wiley & Sons Get access to 101 Ready To Use Excel Macros on files, folders, and other Microsoft Office that you can use straight away to your Excel workbooks & reports so you can SAVE HOURS each day!With this book you get the following cool features: ? Access 101 Ready To Use Macros with VBA Code which your can Copy & Paste to your Workbook straight away & SAVE HOURS? Easy to Read Step by Step Guide with Color Screenshots? Downloadable Practice Workbooks with VBA Code included? Interactive & Searchable PDF E-Book to find comprehensive disc with source code, any Macro with ease? You get the following Macros: Chart, Formulas, Highlighting, PDF, Email & Advanced Macros!This book is a MUST-HAVE for Beginner to Intermediate Excel users who want to learn Excel Macros FAST & Stand Out From The Crowd! Solutions to automate routine tasks and increase productivity with Excel and other MS Office applications John Wiley & Sons A guide to programming the applications of Microsoft Office using VBA. 101 Most Popular Excel Formulas Que

Publishing

Do you want to become an Expert in Microsoft Excel? Is your dream to become an both ADO and DAO Object Libraries to access advanced Excel Macro specialist? Whatever your answer may be, I am sure you wouldn't pass up the opportunity to find out more about the subject. With Excel Macros: A Step-by-Step Guide to Learn and Master Excel Macros, you can take your Excel skills to a whole new level. This book will help you win at your daily work with some absolutely smart tricks to use. If you want to save time and increase your productivity coverage of using Web queries, HTML, XML, and rate, this book will help you develop the skills and knowledge necessary to navigate Excel Macros. The goal is to provide you with a step-by-step instruction and guide you on how you can create VBA macros. Aside and custom projects •All images from the text from that, this book will help you learn how to customize your applications so that they can look and function exactly the way you want. Whether you are a beginner, intermediate, or advanced programmer, you'll find that this book is packed with all the relevant content to cover all levels. Don't miss out on finding information designed for you. In this book, Applications (VBA), this comprehensive book we also cover a few other programmingrelated topics to help give you a solid understanding of the VBA language. If you have always wanted to learn VBA and never found the right material to get you started, this is the book for you. Inside, you are going to find topics that include: - Getting started with Excel Macros - Improving the security of your Macros - Learning how you can send an Email in Excel Macros through the touch of a button - Debugging common problems with a featured And many more! Grab your copy of Excel Macros: A Step-by-Step Guide to Learn and Master Excel Macros now and immediately improve your work productivity. **Exce 2016 Pivo Tabl Data C\_p1** Microsoft Press Updated for Excel 2016 and based on the bestselling editions from previous versions, Microsoft Excel 2016 Programming by Example with VBA, XML and ASP is a practical, how-to book on Excel programming, suitable for readers already proficient with the Excel user interface (UI). If you are looking to automate Excel routine tasks, this book will progressively introduce you to programming concepts via numerous, illustrated, hands-on exercises. Includes a comprehensive disc with source code, supplemental files, and color screen captures (Also available from the publisher for download by writing to info@merclearning.com). More advanced topics are demonstrated via custom projects. From recording and editing a macro and writing VBA code to working with XML documents and using Classic ASP pages to access and display data on the Web, this book takes you on a programming journey that will change the way you work with Excel. The book provides

Pivot Table, Printing, Workbook, Worksheet, download by writing to info@merclearning.com). macros - Using VBA UserForms and Controls - leverage VBA to improve your Excel programming information on performing automatic operations automated reports that are amazingly applications. It also covers proper use of event procedures, testing and debugging, and guides you through programming advanced Excel features such as PivotTables, PivotCharts, and the Ribbon interface. Features: •Contains 28 chapters loaded with illustrated "Hands-On" exercises and projects that guide you through the VBA programming language. Each example tells you exactly where to enter code, how to test it and then run it. •Includes a supplemental files, and color screen captures (Also available from the publisher for •Takes you from introductory topics--including recording and editing macros, using variables, and constants, writing subroutines/functions, conditional statements, and various methods of coding loops to repeat actions--to intermediate and advanced topics that include working with collections, class modules, arrays, file and database access, custom forms, error handling and debugging. •Includes level File Access. •Demonstrates how to interact with Microsoft Access databases using pinpoints a specific set of crucial Excel and manipulate data. •Includes chapters on programming charts, PivotTables, dialog boxes, custom forms, the Ribbon, Backstage View, context/shortcut menu customizations, as well as proper use of event procedures and callbacks. •Provides a quick Hands-On introduction to the data analysis and transformation process using the new Excel 2016 Get & Transform feature and the "M" language formulas. •Provides a practical VBScript in Classic ASP to retrieve and publish Excel data to the Web. On The Companion Files: •All source code and supplemental files for the Hands-On exercises (including 4-color screenshots) Excel 2016 Visual Basic for Applications and Macros Mercury Learning and Information Maximize your Excel experience with VBA Excel 2016 Power Programming with VBA is fully updated to cover all the latest tools and tricks of Excel 2016. Encompassing an analysis of Excel application development and a complete introduction to Visual Basic for presents all of the techniques you need to develop both large and small Excel applications. Over 800 pages of tips, tricks, and best practices shed light on key topics, such as the Excel interface, file formats, enhanced interactivity with other Office applications, and improved collaboration features. In addition to the procedures, tips, and ideas that will expand your capabilities, this resource provides you with access to over 100 online example Excel workbooks and the Power Utility Pak, found on the Mr. Spreadsheet website. Understanding how to skills can enhance the quality of deliverables that you produce—and can help you take your career to the next level. Explore fully updated content that offers comprehensive coverage through over 900 pages of tips, tricks, and techniques Leverage templates and worksheets that put your new knowledge in action, and reinforce the skills introduced in the text Access online resources, including the Power Utility Pak, that supplement the content Improve your capabilities regarding Excel programming with VBA, unlocking more of your potential in the office Excel 2016 Power Programming with VBA is a fundamental resource were impossible, discover macro techniques for intermediate to advanced users who want to you won't find anywhere else, and create polish their skills regarding spreadsheet applications using VBA.

comprehensive coverage of native file handling works on older Excel versions Start writing in VBA, Windows Scripting Host (WSH), and low-Office Store-style Excel Apps About MrExcel powerful. Bill Jelen and Tracy Syrstad help you instantly visualize information, so you can act on it... capture data from anywhere, and use it anywhere... automate Excel 2016's best new features. You'll find simple, step-by-step instructions, realworld case studies, and 50 workbooks packed with bonus examples, macros, and solutionsstraight from MrExcel! Get started fast with Excel macro development Work efficiently with ranges, cells, and formulas Build super-fast applications with arrays Automate Excel's new pivot table enhancements Collect user data with custom dialogs Make your macros more reliable and resilient Pull data from the Internet with web queries Use advanced classes, collections, and custom functions Build sophisticated business analysis solutions Read and write to Access or SQL Server databases Control other Office programs, and Windows itself Write code that also Library Every book in the MrExcel Library tasks and presents focused skills and examples for performing them rapidly and effectively. Selected by Bill Jelen, Microsoft Excel MVP and mastermind behind the leading Excel solutions website MrExcel.com, these books will Dramatically increase your productivity-saving you 50 hours a year or more Present proven, creative strategies for solving real-world problems Show you how to get great results, no matter how much data you have Help you avoid critical mistakes that even experienced users make This book is part of Que's Content Update Program. As Microsoft updates features of Excel, sections of this book will be updated or new sections will be added to match the updates to the software. See inside for details. **Excel VBA Programming For Dummies** McGraw Hill Professional

Excel 2016 VBA and Macros (includes Content Update Program) Addison-Wesley Professional MASTER CORE EXCEL 2016 TOOLS FOR BUILDING POWERFUL, RELIABLE SPREADSHEETS! Use this guide to automate virtually any routine task: save yourself hours, days, maybe even weeks! Make Excel do things you thought were impossible, discover macro techniques you won't find anywhere else, and create

Save time and be more productive with this helpful guide to Excel macros! While most books about Excel macros offer only minor examples, usually aimed at illustrating a particular topic, this invaluable resource provides you with the tools needed to efficiently and effectively program Excel macros immediately. Step-by-step instructions show you how to create VBA macros and explain how to customize your applications to look and work exactly as you want them to. By the end of the book, you will understand how each featured macro works, be able to reuse the macros included in the book and online, and modify the macro for personal use. Shows you how to solve common problems with the featured macros, even if you lack extensive programming knowledge Outlines a problem that needs to be solved and provides the actual Excel macro, as well as the downloadable code, to solve the problem Provides an explanation of how each macro works and where to use the macro With 101 Ready-to-Use Excel Macros, Microsoft MVP Michael Alexander helps you save time, automate tasks, and ultimately be more productive.

**Excel 2016 Bible** Ediciones ENI

MASTER CORE EXCEL 2016 TOOLS FOR BUILDING POWERFUL, RELIABLE SPREADSHEETS! Use this guide to automate virtually any routine task: save yourself hours, days, maybe even weeks! Make Excel do things you thought automated reports that are amazingly powerful. Bill Jelen and Tracy Syrstad help you instantly visualize information, so you can act on it… capture data from anywhere, and use it anywhere… automate Excel 2016's best new features. You'll find simple, stepby-step instructions, real-world case studies, and 50 workbooks packed with bonus examples, macros, and solutions–straight from MrExcel! Get started fast with Excel macro development Work efficiently with

ranges, cells, and formulas Build superfast applications with arrays Automate Excel's new pivot table enhancements Collect user data with custom dialogs Make your macros more reliable and resilient Pull data from the Internet with web queries Use advanced classes, collections, and custom functions Build sophisticated business analysis solutions Read and write to Access or SQL Server databases Control other Office programs, and Windows itself Write code that also works on older Excel versions Start writing Office Store-style Excel Apps About MrExcel Library Every book in the MrExcel Library pinpoints a specific set of crucial Excel tasks and presents focused skills and examples for performing them rapidly and effectively. Selected by Bill Jelen, Microsoft Excel MVP and mastermind behind the leading Excel solutions website MrExcel.com, these books will Dramatically increase your productivity–saving you 50 hours a year or more Present proven, creative strategies for solving real-world problems Show you how to get great results, no matter how much data you have Help you avoid critical mistakes that even experienced users make This book is part of Que's Content Update Program. As Microsoft updates features of Excel, sections of this book will be updated or new sections will be added to match the updates to the software. See inside for details.

Page 3/3 April, 26 2024